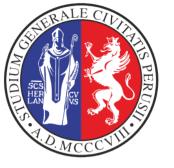

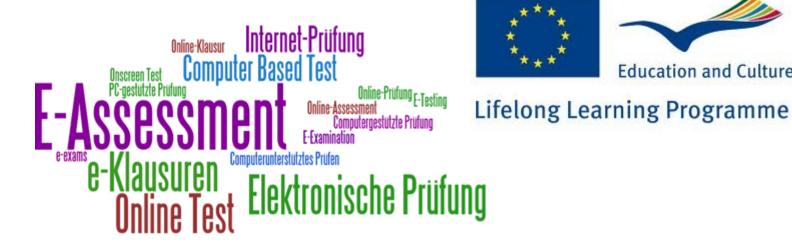

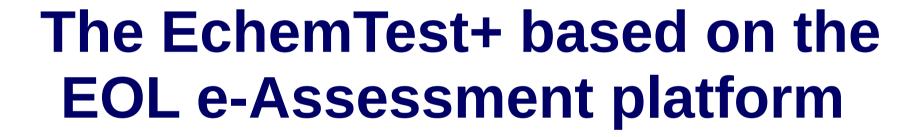

O. Gervasi, E. Gragnoli, G.Marsiglietti, E. Catana, A. Presenti

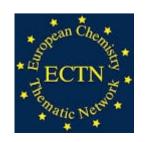

Perugia September 14, 2015

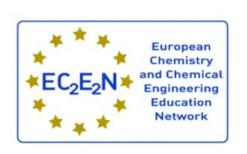

Education and Culture DG

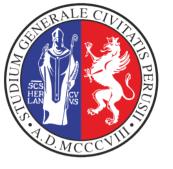

#### EchemTest+

- EchemTest+ is based on EOL, an open source product developed by Perugia University in collaboration with Tessaloniki University
- It is a Web application based on open standards Ajax, HTML5, Javascript, and CSS. The present version runs on a Linux-Apache-MySQL-PHP (LAMP) architecture.

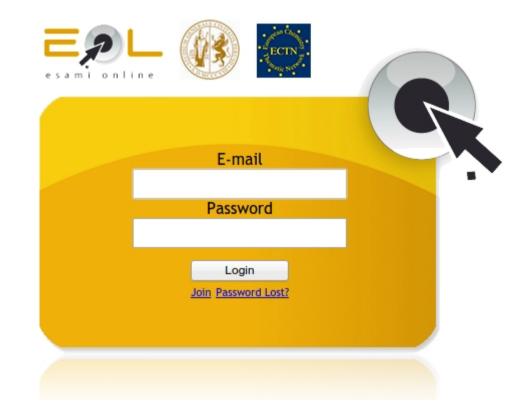

Released under a GPL 2.0 license

Uses Open Source/Freesoftware components

Recommended browsers

http://echemtest.eol.unipg.it

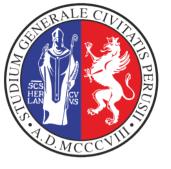

#### **EOL** features

- EOL is a web application that represents a complete environment for performing the e-assessment of a large number of students who access the system from computer labs, under the control and the supervision of the examiner/teacher.
- Each student is assigned an individual test. Each Exam
  has associated a univocal password the student has to
  specify to access the test.
- The questions of the test are fished up from a set of questions the teacher defined for the topics of the named subject, classifying each question according to 3 levels of difficulty (low, medium, high).

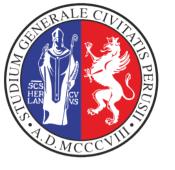

## **EOL** features (I)

- It is possible to force the inclusion in the test of some questions available in the subject
- EOL may support multiple languages for each question (For each question is defined in the reference language and related translations)
- Exams are defined with various settings (type of students registration automatic/ manual, topics selected, evaluation metric, optional bonus, editable score, etc)
- Reports may be produced to show trends and results

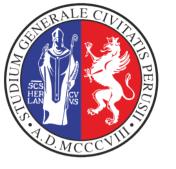

# **Data Management**

- EOL has been designed according to the current best practices: it has been collected the functional and enduser requirements, then a conceptual scheme of entities and relations has been defined.
- The information are stored in a MySQL RDBMS
- An intermediate layer has been created to simplify the migration to other database management systems.
- The pool of questions are kept separated from the results of the tests/exams, which are accessed by the report procedures

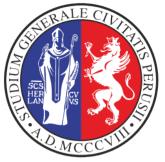

# **EOL Entity Relation Model**

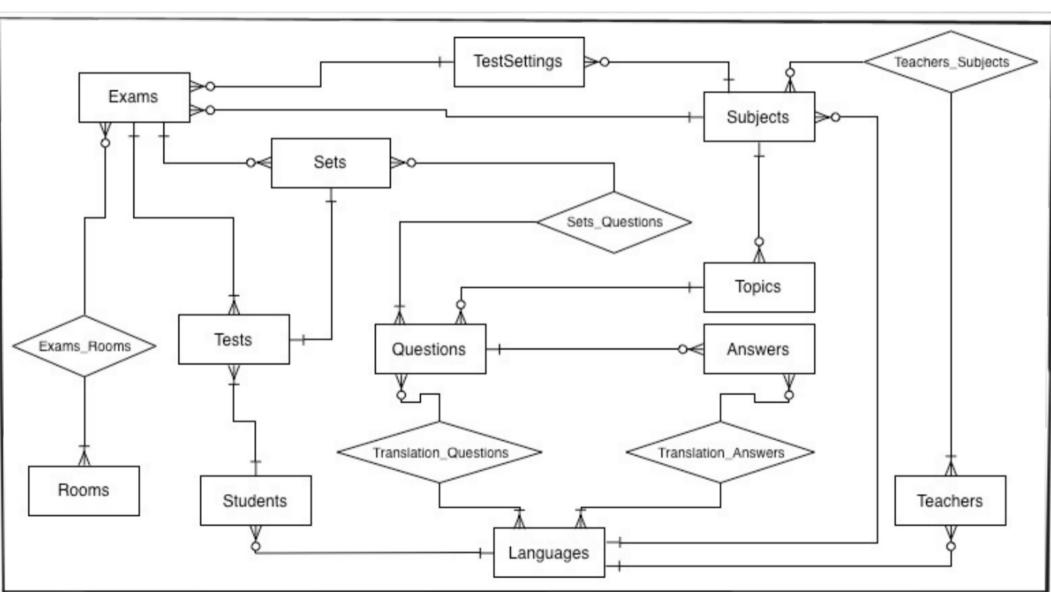

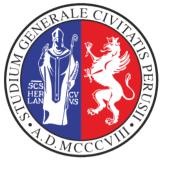

# The abstraction layer

- The code is based on the sqldb method, which allows to abstract the interaction with the RDBMS
- The abstraction layer is composed by:
  - a set of public methods to carry out specific operations: qSubjects, qQuestionDetails, qStartExam, etc)
  - a set of *private methods* to communicate with the DBMS (i.e.: connect, execTransaction, getError, etc).
- The present implementation of the DBMS is based on the popular open source DBMS MySQL.

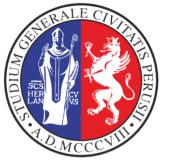

# The algorithm used for fishing-up questions

Number of questions among Topics

Retrieval of the exam Settings

Distribution of questions among of the exam

Number of questions per Topic

Total number of active questions per Topic are extracted, sorted in ascending order by the identifier askedUtil. The first question is the first fished-up

subsequent question is selected in order to reach the desired mean difficulty of the test and preferring the questions with a lower askedUtil, until all question for a given Topic have been fished up

Repeated on all Topics until the TOT number of questions is reached

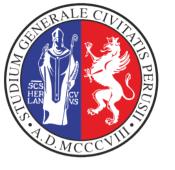

### The framework

- To facilitate the development of the EOL system a framework has been introduced
- It is based on the Controller/Action/View paradigm
  - The Controller verify the existance of the required operations and execute them after having verified the access permissions.
  - The Action is a simple operation required by the User and executed by the Controller
  - The View is represented by the PHP code that shows the portion of the web page

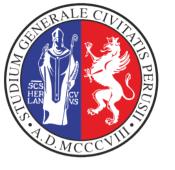

## **Localization of EOL**

- The Administrator can easily add a specific language for the User Interface and the web pages, using an administration panel. For each added language it will be displayed in the relevant web pages the corresponding flag
- It is a teacher duty to translate in a given language the questions and the related responses
- It is not possible to define 'more' question in a given localization than in the reference language

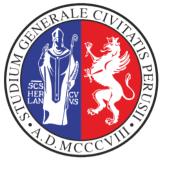

## **Administrator's functions**

- Manage the web site information
- Create users (manual registration).
- Assign the roles of teacher or examiner to the user, if necessary
- Manage the **localization** of the User interface and of web pages, enabling the teachers to add the localization of questions and responses
- Define the classrooms enabled for tests (IP address range used during exams) and used in settings setup by the examiner.

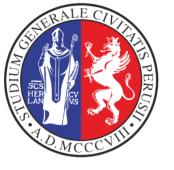

### **Teacher's functions:**

- Manage subjects under her/his control, and per each subject, the related **topics**. EOL do not support sub-topics.
- Create the text (question and responses, in the supported languages) for the various types of questions:
  - Multiple ResponseMultiple Choice

  - Yes/No
  - True/False
  - Text Match
  - Numeric
  - Filling blanks
  - Pull-down list
  - Matching
  - HotSpot
  - Ranking

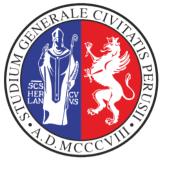

### **Examiner's functions:**

- Manage exams, settings and students registration
- Through the **settings** the examiner may select the type of exam in terms of number of questions, duration of the test (the test has to be completed during the selected interval of time), topics covered, IP address range used, how the score is expressed, bonus, score editable or not.
- Respect to QuestionMark, the examiner selects the topics and the relative distribution in terms of the difficulty of the question
- Perform the reports (this part has to be still completed)
- The Testing Center Mangers will be defined with the examiner role

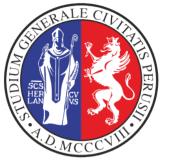

# Student's operations

- Register to the system, if new. The authentication is managed by the pairs email-address /password. In the automatic registration the email has to be true and working.
- Enroll to the test/exam selecting it from the list of the available tests/exams (automatic registration)
- Execute the text in one of the authorized computer room providing the univocal password associated to the test/exam, provided by the examiner/teacher during the exam.

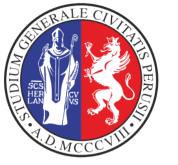

# Migration of the questions from EchemTest® to Echemtest+

- Emanuele Gragnoli and Elia Catana wrote the procedure to import the questions from QuestionMark to EOL.
- Fortunately QuestionMark made available the export procedure according to the Instructional Management Systems (IMS) (a project of the IMS Global Learning Consortium) the Question and Test Interoperability (QTI) standard, which encodes the info as XML tags.
- The import of the question has been a great success!

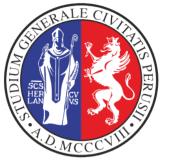

# Migration of the questions from EchemTest® to Echemtest+

| Type of question         | # of question s | # of imported questions in EOL |
|--------------------------|-----------------|--------------------------------|
| Multiple choice          | 7915            | 7915                           |
| <b>Multiple Response</b> | 1836            | 1836                           |
| Pull-down list           | 1146            |                                |
| Hot Spot                 | 874             |                                |
| Numeric                  | 684             | 663*                           |
| Text Match               | 241             | 230¥                           |
| Filling blanks           | 108             |                                |
| True/False               | 36              | 36                             |
| Matching                 | 28              |                                |
| Ranking                  | 13              |                                |
| <b>Knowledge Matrix</b>  | 1               |                                |
| Total                    | 12882           | 10680                          |

Not supported: Knowledge matrix

Not yet implemented: feedbacks on responses

\*: in 21 questions the XML tag
related to the response were empty
¥: in the case of 11 questions, the
XML parser produced an error
parsing the tags and returned an
empty string. Such questions are
related to the Greek language.

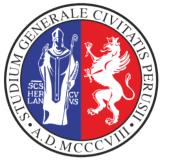

#### The exam

- The user registered to the exam, once provided the univocal password associated to the exam, will receive on the web page all questions to be responded. The sequence of responses do not matter.
- The responses associated to each question are presented randomly to prevent frauds.
- To submit the responses to the exam, the user has to press the "send" button.
- No feedback is provided to the student about the final score.

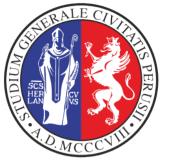

# A sample teacher desk

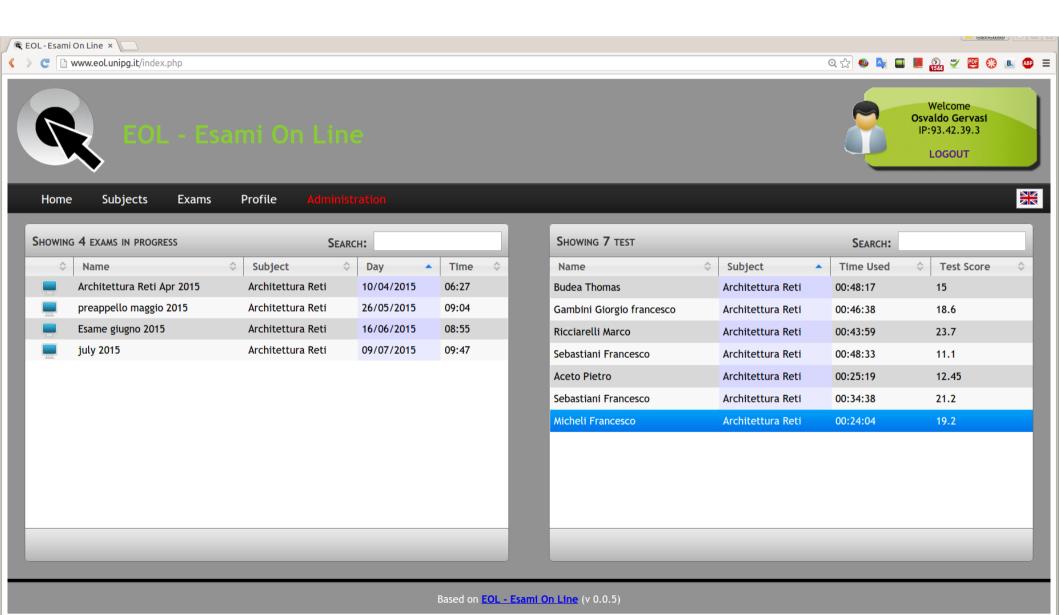

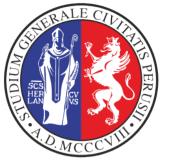

# List of subjects

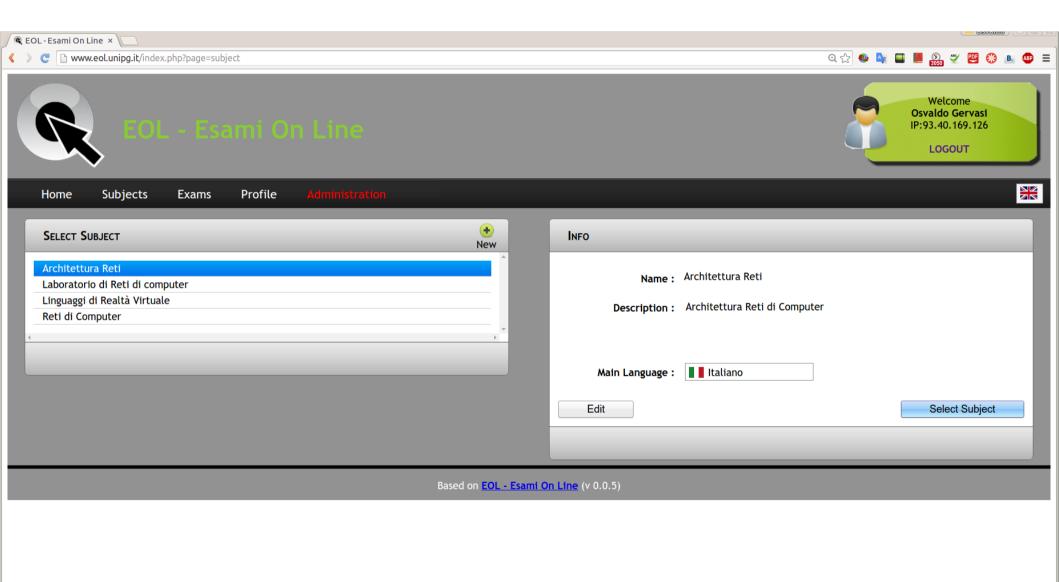

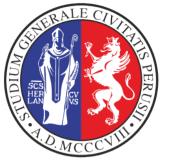

# List of questions per subject

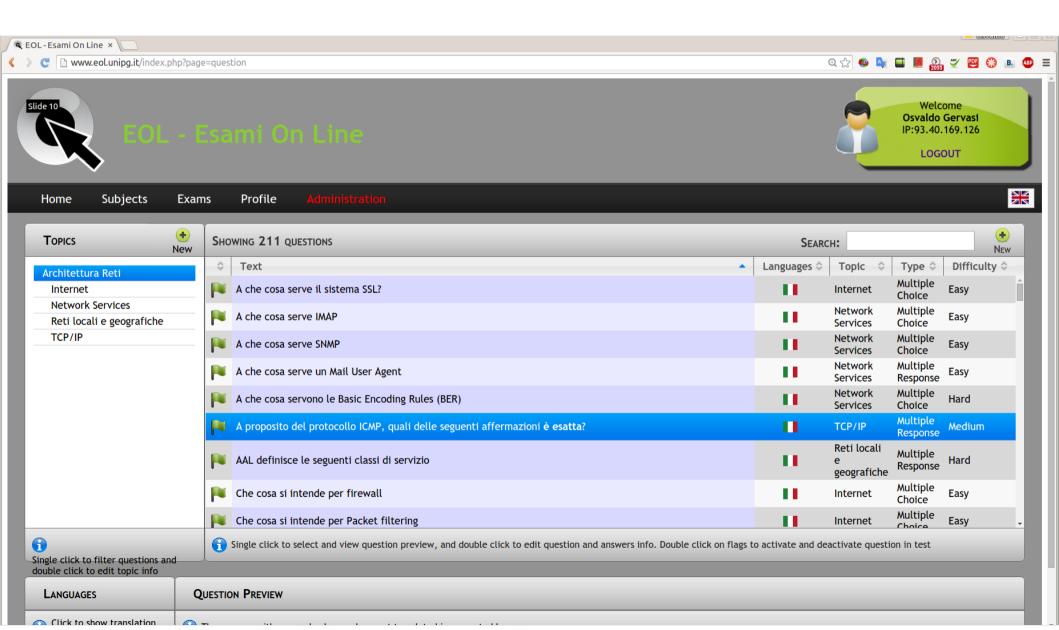

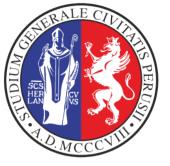

# **Edit questions (teacher)**

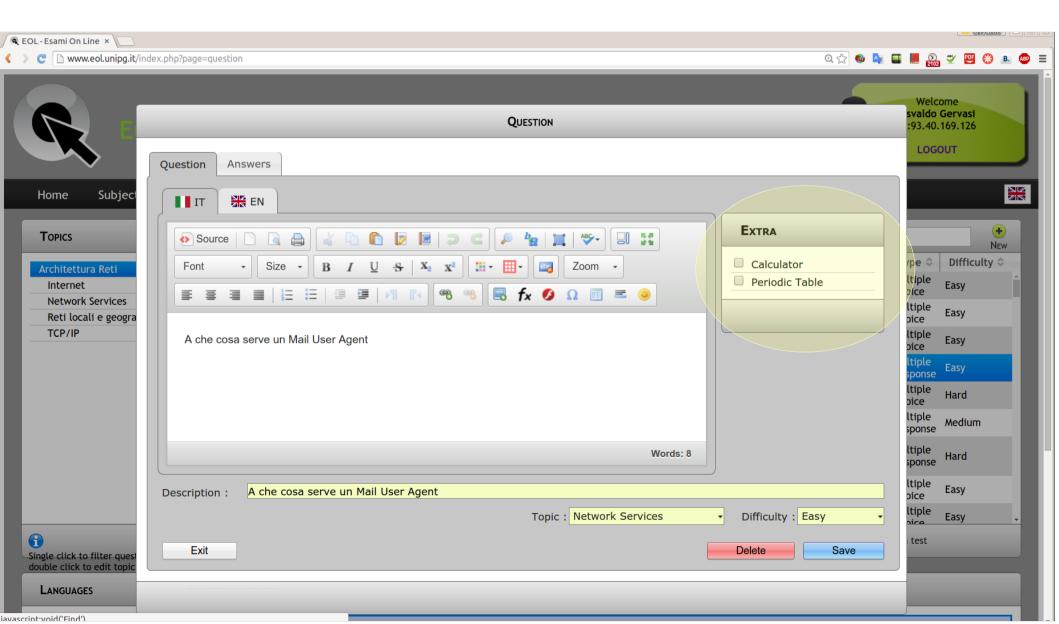

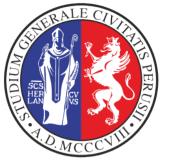

#### **Exams carried out**

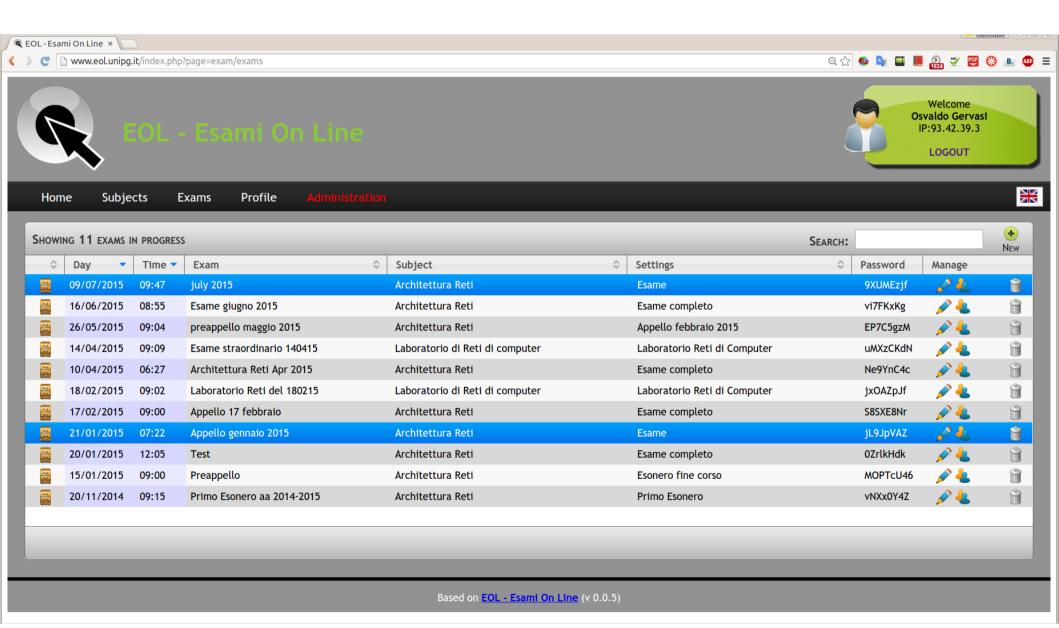

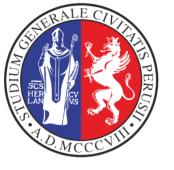

#### **Exam's details**

#### REGISTRATIONS

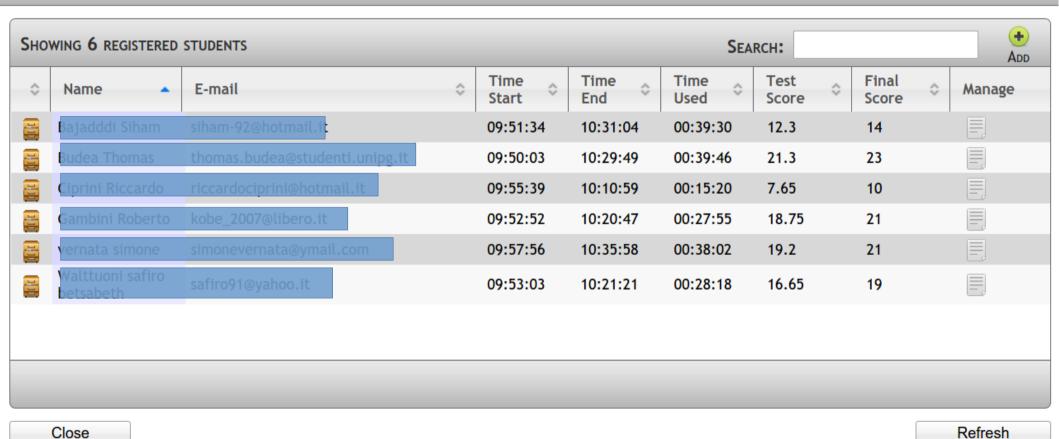